# **GRADO 6 | MÓDULO 6 | TEMA C | LECCIONES 12-16** MATH™CONSEJOS PARA PADRES

## RESUMEN DE CONCEPTOS CLAVE

Este tema se enfoca en distribuciones de datos (conjuntos de datos) que están sesgadas (p. ej., la cola va hacia el valor más grande o más pequeño). Los estudiantes usarán la **mediana** como una medida del centro y el **rango intercuartil**  (**IQR**) como la medida de variabilidad para describir estas distribuciones de datos. Los estudiantes calculan los valores en el resumen de cinco números (el mínimo, el **cuartil inferior**, la mediana, el **cuartil superior** y el máximo) de una distribución de datos para poder hacer un **diagrama de caja** y para interpretar y comparar distribuciones de datos.

Espere ver tareas que le pidan a su hijo/a que haga lo siguiente:

- Usar datos presentados en una tabla o un diagrama de puntos para calcular la media, la mediana y el IQR de un conjunto de datos.
- Crear un conjunto de datos con un número especificado de valores que satisfagan ciertas características, tales como el lugar donde el IQR es igual al rango (máximo menos mínimo).
- Dado un conjunto de datos, analizar el efecto que agregar ciertos valores al conjunto de datos tendría sobre el IQR.
- Analizar las diferencias entre los datos representados en un diagrama de puntos y otros datos representados en un diagrama de caja.
- Dado un diagrama de puntos o un conjunto de datos, determinar los valores en el resumen de cinco números y usar esos valores para crear un diagrama de caja.
- Describir el centro y la dispersión (variabilidad) de un diagrama de caja y usar un diagrama de caja para contestar preguntas del mundo real.

## MUESTRA DE UN PROBLEMA *(Tomado de la Lección 15)*

Las velocidades máximas de aves seleccionadas se muestran en la siguiente tabla.

a. Describe la variabilidad en las velocidades de las aves. Explica tu razonamiento.

## *Parece que las velocidades máximas de las aves varían significativamente ya que van de* **60 mph** *a* **242 mph***.*

b. Determina el resumen de cinco números para las velocidades en el conjunto de datos. ¿Qué nos dice el resumen de cinco números sobre la distribución de velocidades para el conjunto de datos?

## *Resumen de cinco números: Min* **= 60***, Q1* **= 76** *Mediana:* **97.5***, Q3* **= 105.5***, Max* **= 242**

*El resumen da una noción del rango, o la gama, de las velocidades (velocidad máxima menos velocidad mínima) y cómo se agrupan las velocidades alrededor de la mediana.*

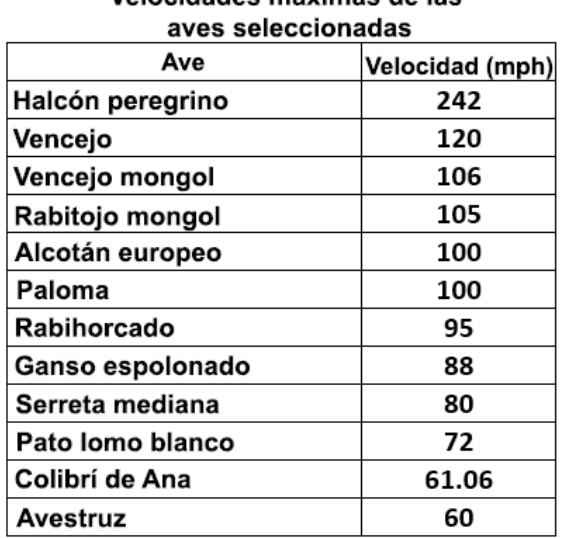

Velocidades máximas de las

#### MUESTRA DE UN PROBLEMA *(cont.)*

c. Usa el resumen de cinco números para hacer un diagrama de caja para el conjunto de datos.

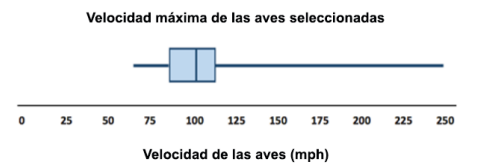

d. Escribe varios enunciados describiendo las velocidades de las aves.

*Las respuestas variarán. Un ave que aparece en esta tabla tiene una velocidad máxima muy alta (p. ej., el halcón, con una velocidad de* **242 mph***). Tres cuartas partes de las aves vuelan a una velocidad más lenta que* **106 mph** *y la más lenta vuela a* **60 mph***.*

Puede encontrar ejemplos adicionales de problemas con pasos de respuesta detallados en los libros de *Eureka Math Homework Helpers*. Obtenga más información en [GreatMinds.org.](http://GreatMinds.org.)

#### CÓMO PUEDE AYUDAR EN CASA

Usted puede ayudar en casa de muchas maneras. Aquí hay algunos consejos para comenzar:

- Desafíe a su hijo/a a que cree un conjunto de datos con siete o más valores, en el que el mínimo es 5, el rango es 20 y la mediana es 16 (p. ej., 5, 7, 10, 16, 19, 22, 25 o 5, 5, 15, 16, 21, 24, 25).
- Invite a su hijo/a a crear un conjunto de datos con un mínimo de 10 valores y después determinar el resumen de cinco números. (Vea la Muestra de un problema). Pídale a su hijo/a que dibuje un diagrama de caja para representar los datos y describir la variabilidad y el centro de los datos. Pregúntele: "¿Qué información nos da el rango intercuartil sobre los datos?" (Nos dice cuán dispersados están los datos).

#### VOCABULARIO

**Rango intercuartil (IQR):** una medida de variabilidad para distribuciones sesgadas de datos que describe cuán dispersados están los datos del 50 por ciento del medio. El IQR se calcula sustrayendo el cuartil inferior  $(Q1)$  del cuartil superior  $(Q3)$  de un conjunto de datos (p. ej., IQR =  $Q3 - Q1$ ).

**Cuartil inferior:** la mediana de la mitad inferior de los valores en un conjunto de datos.

**Mediana:** una medida del centro de una distribución sesgada de datos. Si el conjunto de datos tiene un número impar de valores, la mediana es el número del medio después de ordenar los valores de menor a mayor. Si el conjunto de datos tiene un número par de valores, la mediana está en el punto medio entre los dos valores del medio. Por ejemplo, si los dos valores del medio en un conjunto de datos son 7 y 11, la mediana es 9.

**Cuartil superior:** la mediana de la mitad superior de los valores en un conjunto de datos.

### REPRESENTACIONES

#### **Diagrama de caja**

Pluviosidad anual en el Estado de Nueva York de 1983 a 2012

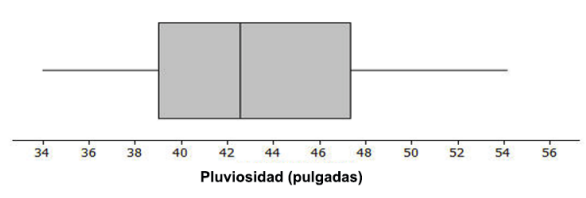

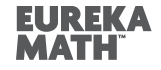